**ABIS, Inc.**

# **Adjutant Desktop Release Notes**

**Page 1 of 4**

**Version 1409.1242**

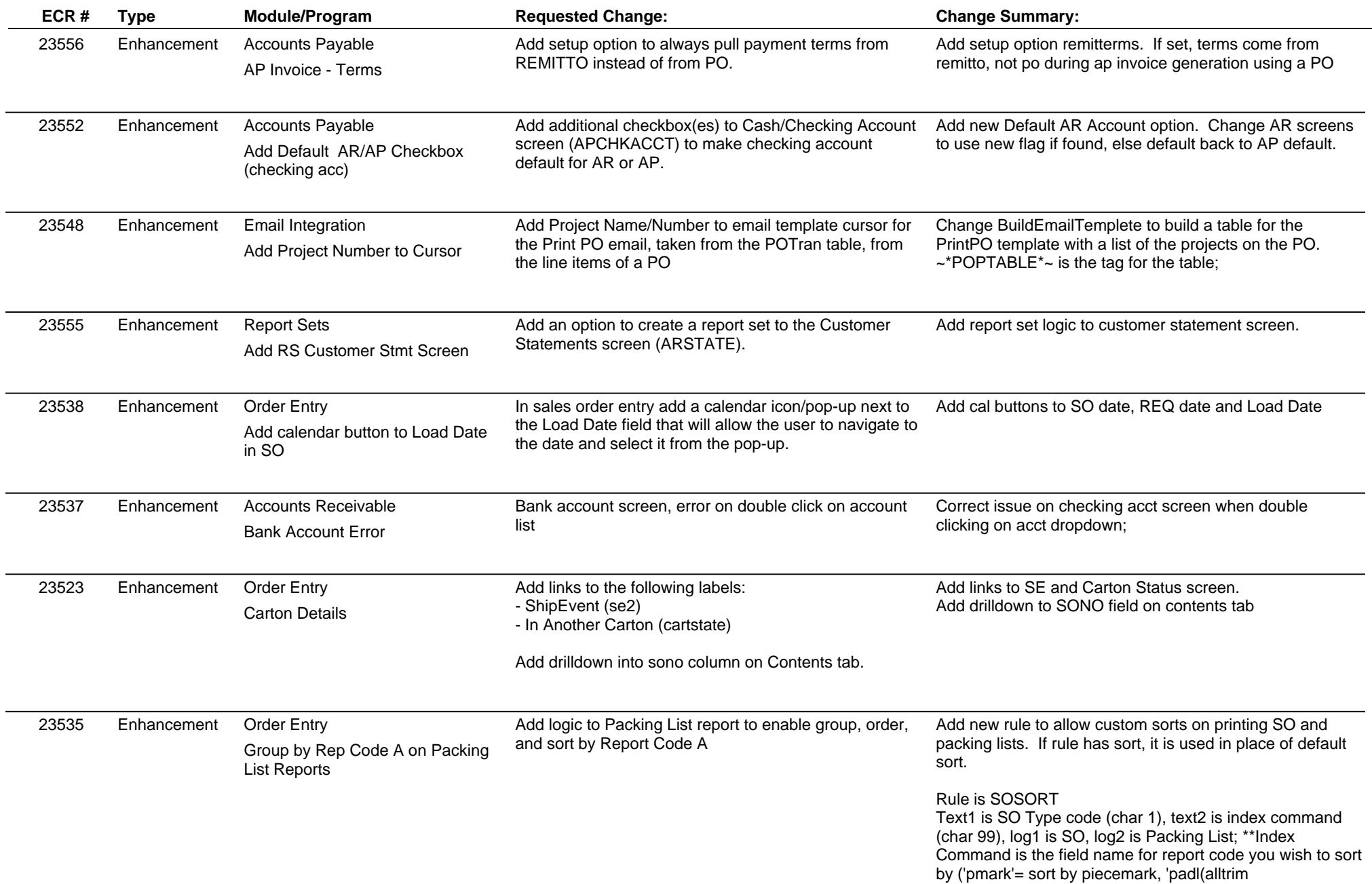

**ABIS, Inc.**

## **Adjutant Desktop Release Notes**

**Page 2 of 4**

### **Version 1409.1242**

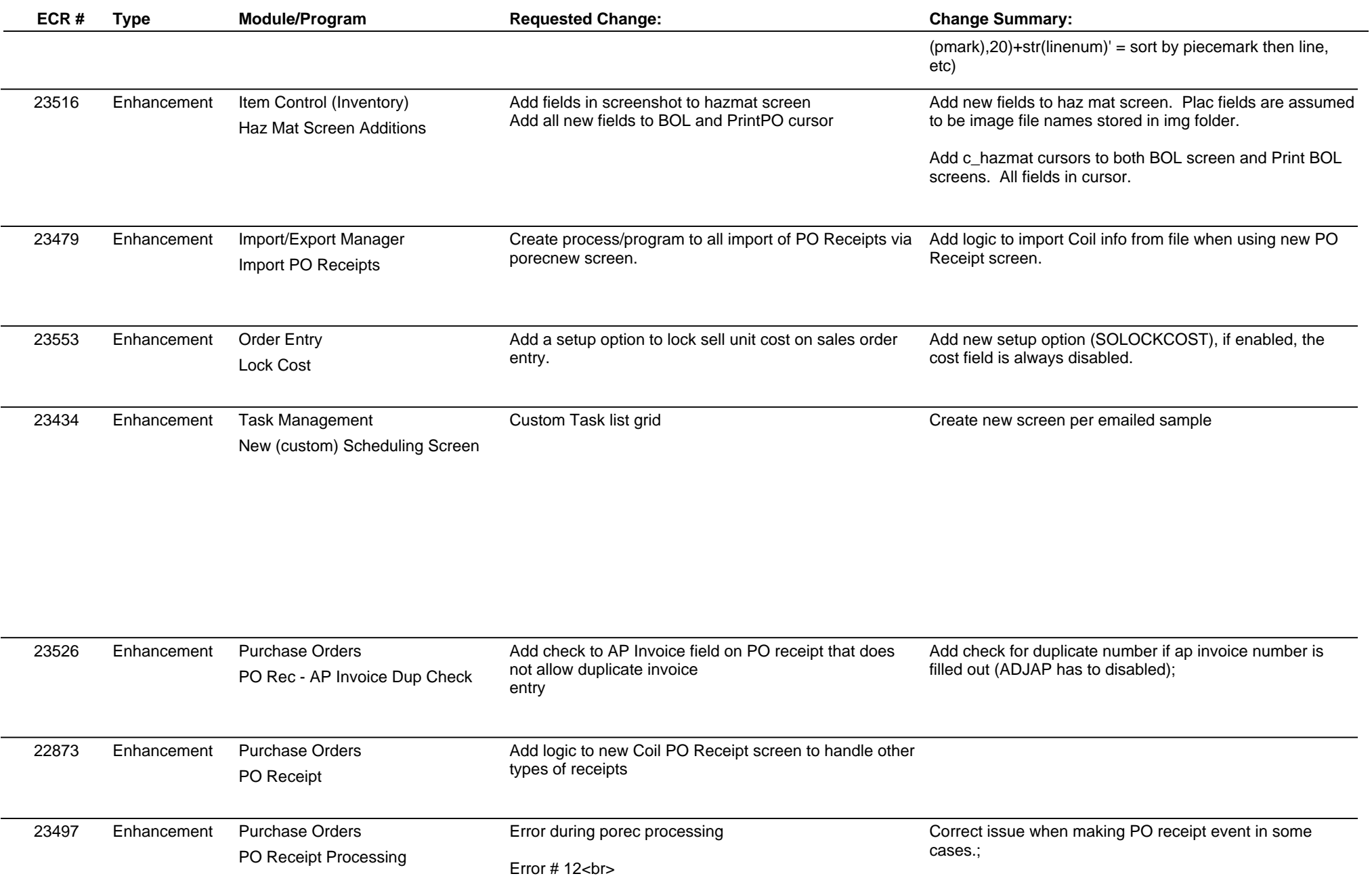

**ABIS, Inc.**

# **Adjutant Desktop Release Notes**

**Page 3 of 4**

**Version 1409.1242**

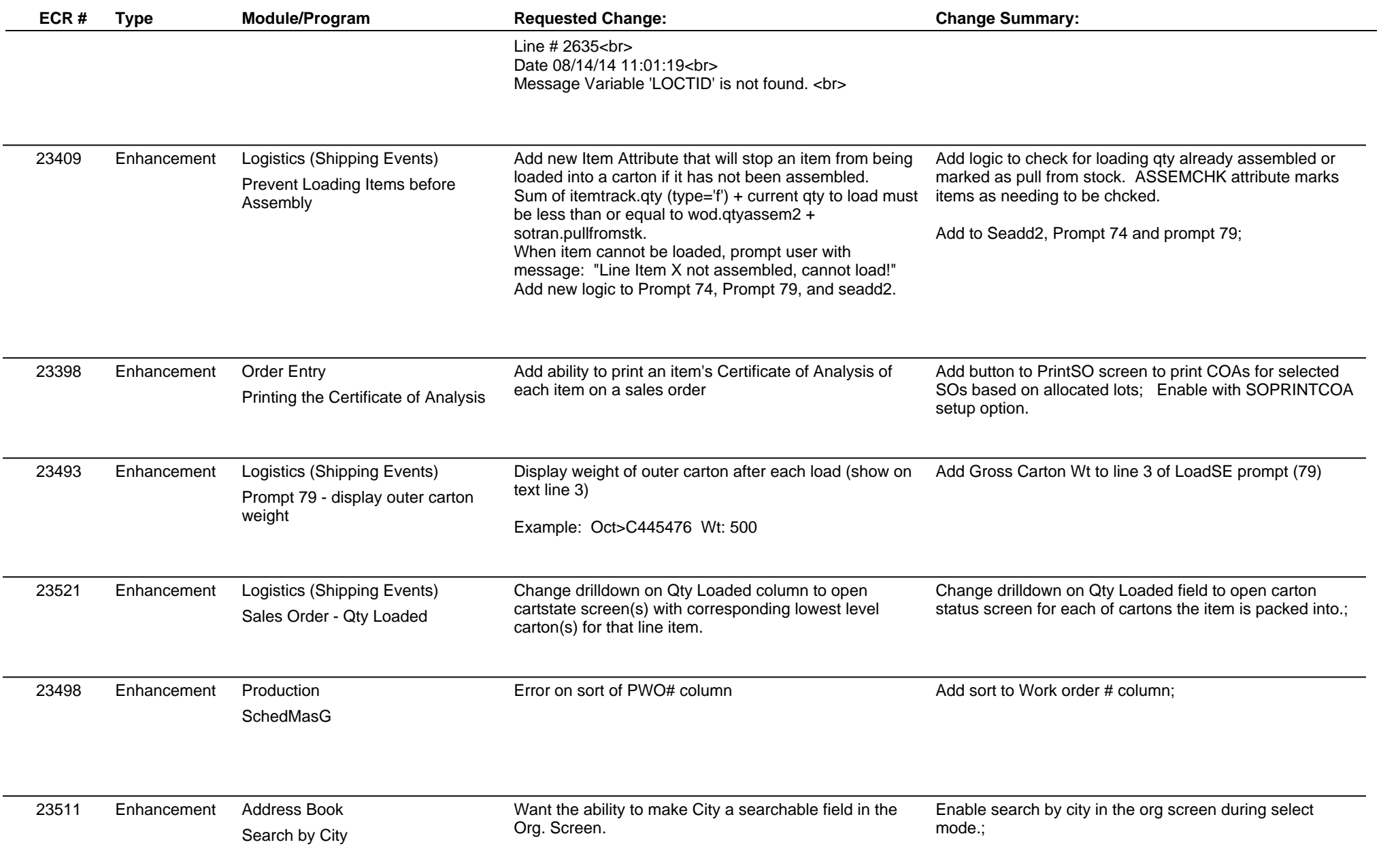

 $\sim$ 

## **Adjutant Desktop Release Notes**

**Version 1409.1242**

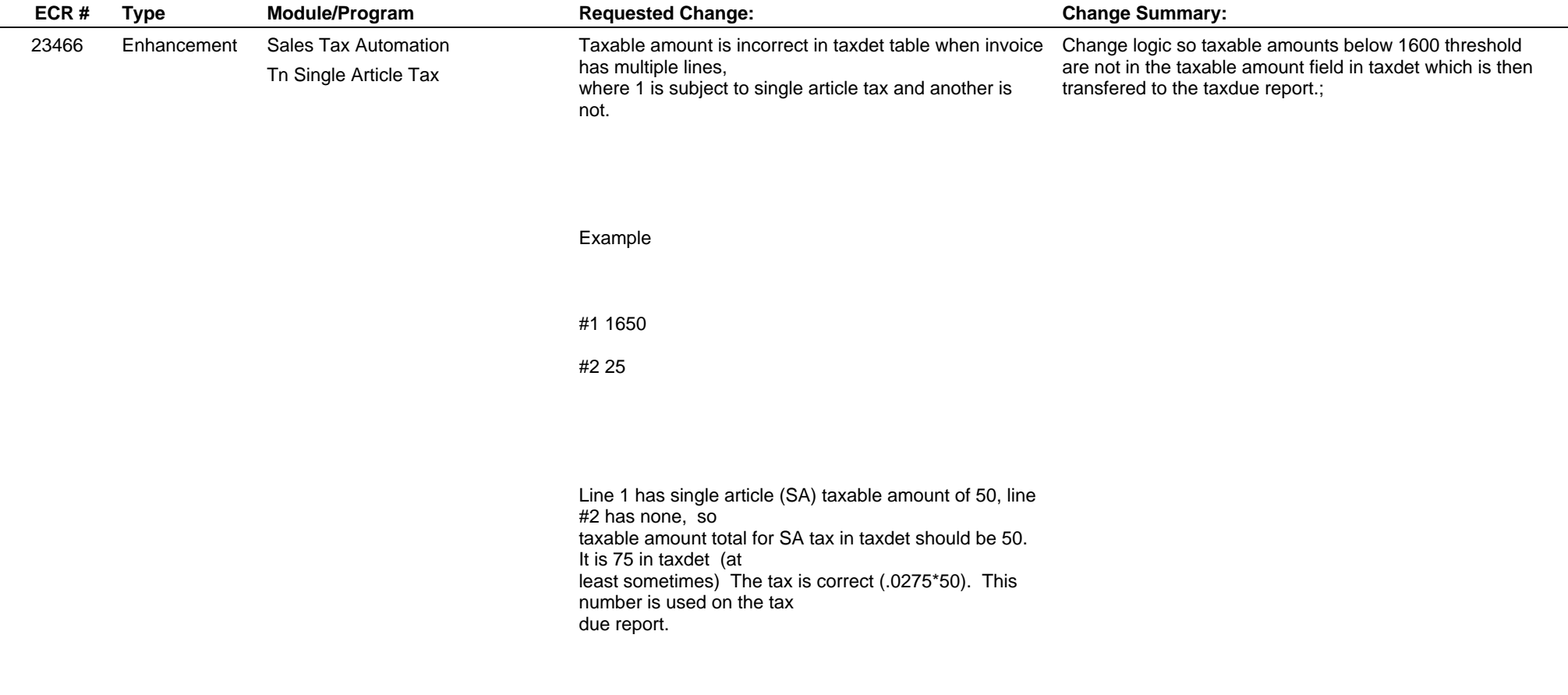

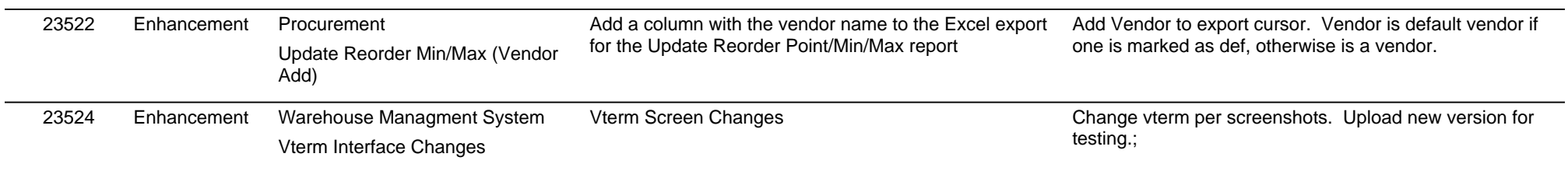

**Total Number of Changes: 24**